5

.

8

.

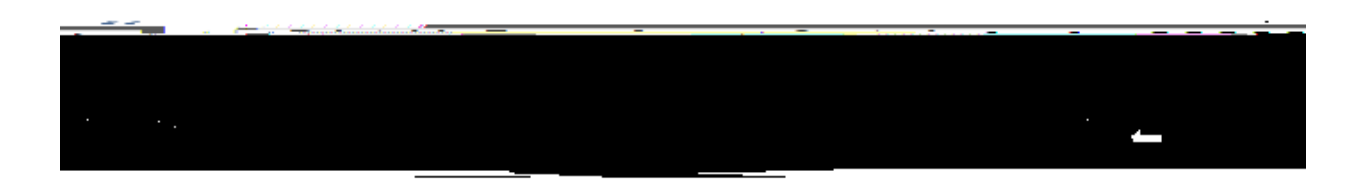

 $\sim 1$ 

 $\sim$ 

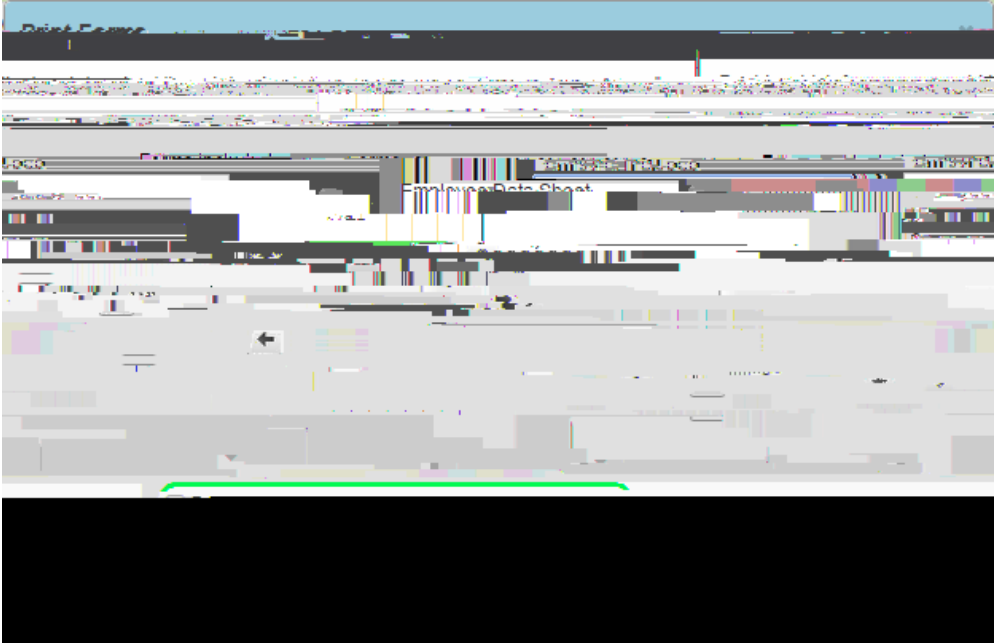

 $\sim 10^{-1}$ 

 $\sim 400$ 

 $\frac{1}{2} \frac{1}{2} \frac{1}{2} \frac{1}{2}$